#### Взаимодействие с СУБД

Лекция 5

# Интерфейсы доступа к базам данных

- **• Программный интерфейс (API) доступа к базам данных** – промежуточное звено для связи СУБД и языка программирования.
- В языке PHP существуют как **универсальные**, так и **специализированные** интерфейсы доступа к БД.

### Базы данных и PHP

• Поддерживаемые интерфейсы СУБД:

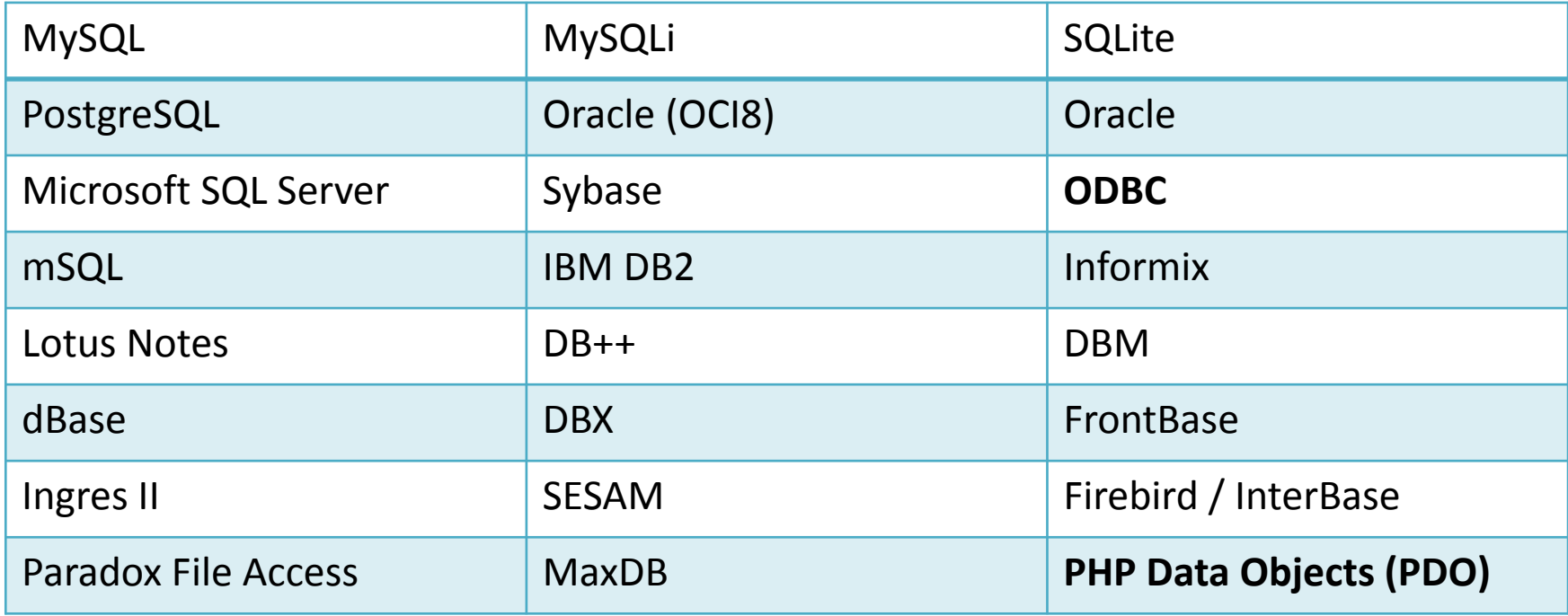

# Доминирующая роль MySQL

Database market share, January 2014

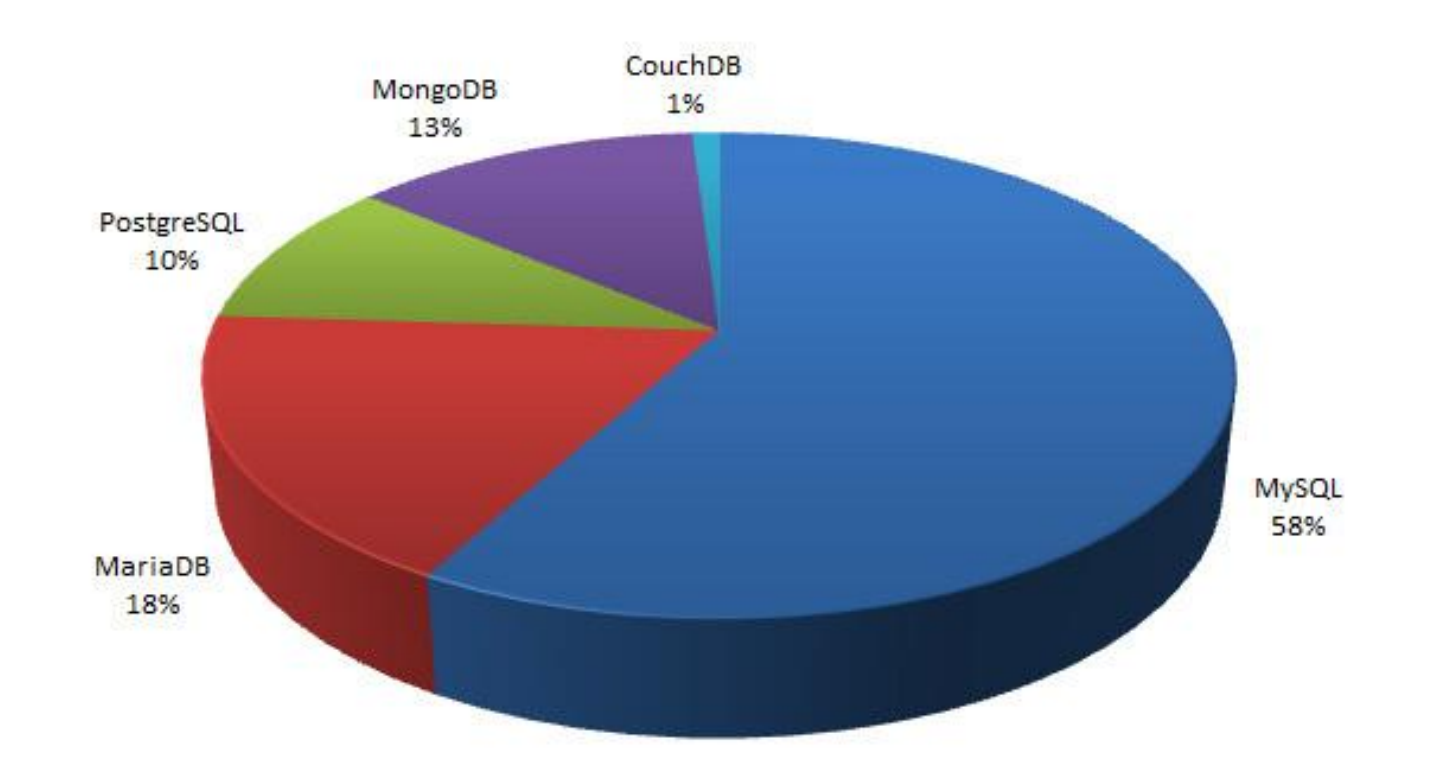

# Способы доступа к MySQL в PHP

Для доступа к СУБД MySQL из PHP существует три стандартных решения:

- Стандартная библиотека MySQL *(устарела)*
- Объектно-ориентированная библиотека MySQLi *(громоздка)*
- Универсальное расширение PHP Data Objects (PDO) *(в самый раз!)*.

# Интерфейс PHP Data Objects

- **• PHP Data Objects (PDO)** расширение для PHP, предоставляющее разработчику универсальный интерфейс для доступа к множеству баз данных, в т.ч. PostgreSQL, MySQL, Oracle (OCI8), SQLite.
- Чтобы узнать, для каких СУБД установлены драйверы в PDO, необходимо выполнить: print\_r(PDO::getAvailableDrivers());

# Имя источника данных (DSN)

- **• Имя источника данных** *(Data Source Name, DSN)* структура данных (строка), используемая для описания соединения к источнику данных. Используется во многих библиотеках, включая PDO и ODBC.
- DSN включает:
	- Имя источника данных
	- Месторасположение источника данных
	- Имя драйвера для доступа к источнику данных
	- Идентификатор пользователя для доступа к данным (если требуется)
	- Пароль для доступа к данным (если требуется)

#### Соединение с базой данных через PHP Data **Objects**

- $$host = "localhost"; // cepbep 6a3 qahhblx$
- $$db_name = "smiig";$  // ИМЯ базы данных
- $$cherset = "utf-8";$  // кодировка базы данных
- $$user = "pavel";$  // имя пользователя
- $$pass = "123456";$  // пароль
- \$dsn = "mysql:host=**\$host**;dbname=**\$db\_name**;charset=**\$charset**";

#### // Дополнительные опции

```
$opt = array(PDO::ATTR_ERRMODE => PDO::ERRMODE_EXCEPTION,
   PDO::ATTR_DEFAULT_FETCH_MODE => PDO::FETCH_ASSOC );
```

```
// указатель на соединение
```

```
$dbh = new PDO($dsn, $user, $pass, $opt);
```
#### Соединение с базой данных через PHP Data **Objects**

#### try {

}

{

}

```
# MS SQL Server и Sybase через PDO_DBLIB
$dbh = new PDO("mssql:host=$host;dbname=$db_name"
, $user, $pass);
$dbh = new PDO("sybase:host=$host;dbname=$db_name"
, $user, $pass);
# MySQL через PDO_MYSQL
$dbh = new PDO("mysql:host=$host;dbname=$db_name"
, $user, $pass);
# SQLite
```

```
$dbh = new PDO("sqlite:my/database/path/database.db");
```

```
catch(PDOException $e)
```

```
echo $e->getMessage();
```
#### Обработка исключений

```
try
{
  $dbh = new PDO($dsn, $user, $password);
}
catch (PDOException $e)
{
  die('Подключение не удалось: ' . $e->getMessage());
}
```
#### Этапы выполнения запроса

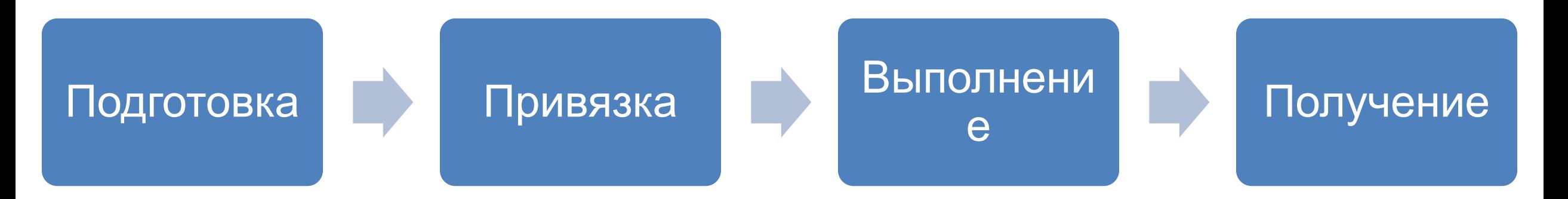

- Каждый запрос должен быть выполнен в 3 (или 4 этапа)
	- prepare() подготовка SQL-запроса
	- bindValue() / bindParam() привязка данных к запросу (необязательно)
	- execute() выполнение запроса (и привязка данных)
	- fetch() и аналоги получение данных.

#### Вставка, обновление и удаление записей

\$query\_insert = \$dbh->prepare("INSERT INTO folks ( first\_name ) values ( 'Пушкин' )");

- \$query\_update = \$dbh->prepare("UPDATE folks SET name = 'Пушкин' ");
- \$query\_delete = \$dbh->prepare("DELETE FROM folks WHERE name = 'Пушкин' ");
- \$query\_insert->execute();
- \$query\_update->execute();
- \$query\_delete->execute();

#### Подготовленные выражения

- **• Подготовленные выражения (Prepared statements)** – заранее скомпилированное выражение, которое может быть многократно выполнено путем отправки серверу лишь различных наборов данных.
- Каждое скалярное значение, подставляемое в запрос динамически, должно быть представлено именованным (:name) или обычным placeholder'ом.

## Примеры подготовленных выражений

- *# без placeholders дверь SQL-инъекциям открыта!*
- \$query = \$dbh->prepare("INSERT INTO folks (name, addr, city) values (**\$name**, **\$addr**, **\$city**)");
- *# безымянные placeholders*

\$query = \$dbh->prepare("INSERT INTO folks (name, addr, city) values  $(?, ?, ?)$ ");

- *# именные placeholders*
- \$query = \$dbh->prepare("INSERT INTO folks (name, addr, city) values (:name, :addr, :city)");

#### Безымянные placeholder'ы

*# безымянные placeholders*

\$query = \$dbh->prepare("INSERT INTO folks (name, addr, city) values (?, ?, ?)");

```
# назначаем переменные каждому placeholder, с индексами от 1 до 3 
$query->bindParam(1, $name);
$query->bindParam(2, $addr);
```

```
$query->bindParam(3, $city);
```

```
# вставляем одну строку
$name =
"Александр Пушкин";
$addr =
"набережная реки Мойки, д. 12";
$city =
"Санкт-Петербург";
$query->execute();
```
*# вставляем еще одну строку, уже с другими данными* \$name = "Михаил Лермонтов"; \$addr = "набережная реки Фонтанки, д. 14"; \$city = "Санкт-Петербург"; \$query->execute();

#### Безымянные placeholder'ы

- Если в запросе слишком много параметров, можно задать их в виде одного массива вместо нескольких переменных.
- *# набор данных, которые мы будем вставлять*
- \$data = array('Александр Пушкин' ,

'набережная реки Мойки, д. 12',

'Санкт-Петербург');

\$query = \$dbh->prepare("INSERT INTO folks (name, addr, city) values (?, ?, ?)"); \$query->execute(\$data);

#### Именные placeholder'ы

- *# первым аргументом является имя placeholder'а*
- *# его принято начинать с двоеточия # хотя работает и без них*
- \$query->bindParam(':name', \$name);
- \$query->bindParam(':addr', \$addr);
- \$query->bindParam(':city', \$city);

#### Именные placeholder'ы

- *# здесь тоже можно передавать массив, но он должен*
- *# быть ассоциативным в роли ключей выступают*
- *# placeholder'ы*
- *# данные, которые мы вставляем*
- \$data = array( 'name' => 'Александр Пушкин' ,

'addr ' => 'набережная реки Мойки, д.12',

 $'city'$  =>  $'CanKT-Terep6ypr'$  );

\$query = \$dbh->prepare("INSERT INTO folks (name, addr, city) VALUES (:name, :addr, :city)");

\$query->execute(\$data);

#### Именные placeholder'ы

```
# класс для простенького объекта
class person {
   public $name;
   public $addr;
   public $city;
   function __construct($n,$a,$c)
   \left\{ \right.$this ->name = $n;$this ->addr = $a;$this->city = $c;} # так далее...
}
$pushkin = new person('Александр Пушкин'
, 'набережная реки Мойки, д.12', 
'Санкт-
Петербург');
# а тут самое интересное
$query = $dbh->prepare("INSERT INTO folks (name, addr, city) values (:name, :addr, 
:city)");$query->execute((array)$pushkin);
```
# Выборка данных

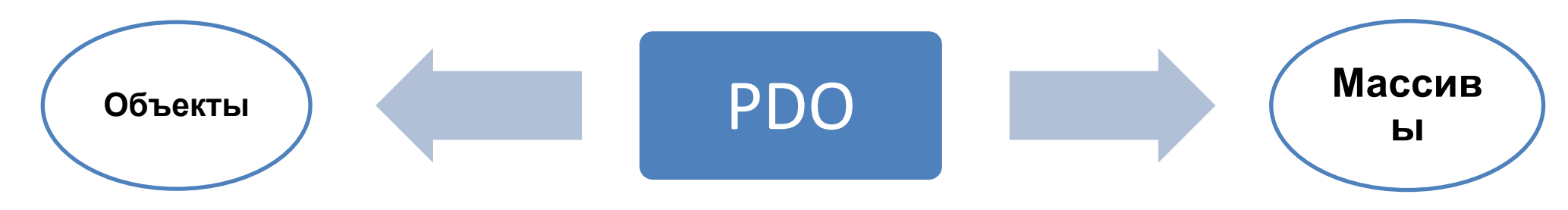

Данные могут быть получены методом ->fetch.

Существует несколько констант для установки режимов получения данных:

- **• PDO::FETCH\_ASSOC:** возвращает массив с названиями столбцов в виде ключей
- **• PDO::FETCH\_NUM:** возвращает массив с ключами в виде порядковых номеров столбцов
- **• PDO::FETCH\_BOTH (по умолчанию):** возвращает массив с индексами как в виде названий столбцов, так и их порядковых номеров.
- **• PDO::FETCH\_OBJ:** возвращает анонимный объект со свойствами, соответствующими именам столбцов
- **• PDO::FETCH\_CLASS:** присваивает значения столбцов соответствующим свойствам указанного класса. Если для какого-то столбца свойства нет, оно будет создано
- И некоторые другие

Для установки режима получения данных существует следующий синтаксис: \$query->setFetchMode(PDO::FETCH\_ASSOC);

### Режим FETCH\_ASSOC

- *# поскольку это обычный запрос без placeholder'ов, # можно сразу использовать метод query()* \$query = \$dbh->query('SELECT name, addr, city FROM folks');
- *# устанавливаем режим выборки* \$query->setFetchMode(PDO::FETCH\_ASSOC);  $while$ (\$row = \$query->fetch()) {

```
echo $row['name'] .
"\n";
  echo $row['addr'] .
"\n";
  echo $row['city'] .
"\n";
}
```
# fetchAll()

Возвращает массив, содержащий все строки результирующего набора

\$query = \$dbh->query('SELECT name, addr, city FROM folks');

\$query->setFetchMode(PDO::FETCH\_ASSOC);

```
$row = $query - $fetchAll()
```

```
echo $row[0]['name'] .
"\n";
echo $row[1]['name'] .
"\n";
```
# fetchAll()

Использование этого метода для извлечения строк больших результирующих наборов может пагубно сказаться на производительности системы и сетевых ресурсов.

Вместо извлечения всех данных и их обработки в PHP рекомендуется использовать встроенные средства СУБД. Например, использование выражений WHERE и ORDER BY языка SQL может уменьшить размеры результирующего набора.

#### PDO и оператор LIMIT

- В режиме эмуляции данные, которые были переданы напрямую в execute(), форматируются как строки. То есть, экранируются кавычками. Поэтому LIMIT ?,? превращается в LIMIT '10', '10' и очевидным образом вызывает ошибку синтаксиса.
- \$query = \$dbh->prepare('SELECT \* FROM table LIMIT ?, ?'); \$query->bindParam(1, \$limit\_from, PDO::PARAM\_INT); \$query->bindParam(2, \$per\_page, PDO::PARAM\_INT); \$query->execute();
- $\text{\$data = \$query-> fetchAll();}$

## Метод lastInsertID()

• Метод ->lastInsertId() возвращает id последней вставленной записи. Стоит заметить, что он всегда вызывается у объекта базы данных (у нас это \$dbh), а не объекта с выражением (\$query).

```
$query = $dbh->prepare("INSERT INTO folks ( first_name ) 
values ( 'Пушкин' )");
```
\$query->execute();

*# Выведет последний ID, вставленный в БД*

```
echo $dbh->lastInsertId();
```
## Метод exec()

- Запускает SQL запрос на выполнение и возвращает количество строк, задействованных в ходе его выполнения
- */\* Удалить все строки, где присутствует слово "набережная" в адресе \*/*
- \$count = \$dbh->exec("DELETE FROM folks WHERE addr LIKE '%набережная%'");
- */\* Возвращает количество удалённых строк \*/* print("Удалено **\$count** строк.**\n**");

### Метод rowCount()

• Возвращает количество строк, модифицированных последним SQL запросом.

#### Закрытие соединения

*# закрывает подключение* \$dbh = **null**;

# Администрирование баз данных MySQL

- phpmyadmin (http://mati.su/db/phpmyadmin/)
- Команда mysql из командной строки операционной системы

### Ссылки по теме

- http://phpfaq.ru/pdo
- http://habrahabr.ru/post/137664/
- http://www.php.net/manual/en/pdo.constants.php
- http://blog.jelastic.com/2014/02/06/software-stacks-market-s hare-january-2014/
- https://dev.mysql.com